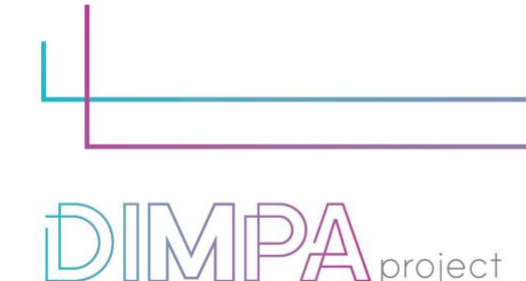

Digital Innovative Media Publishing for All

#### **EXPLANATORY SHEETS: AUGMENTED REALITY WITH ASSEMBLR**

Reminder: These roadmaps will allow a better understanding of the workflow of digital interactive contents production through practical recommendations and testimonies of professionals.

In that way, we intend to support learners and teachers in their learnings but also after the training, in their practical working life.

### **1. About the technology**

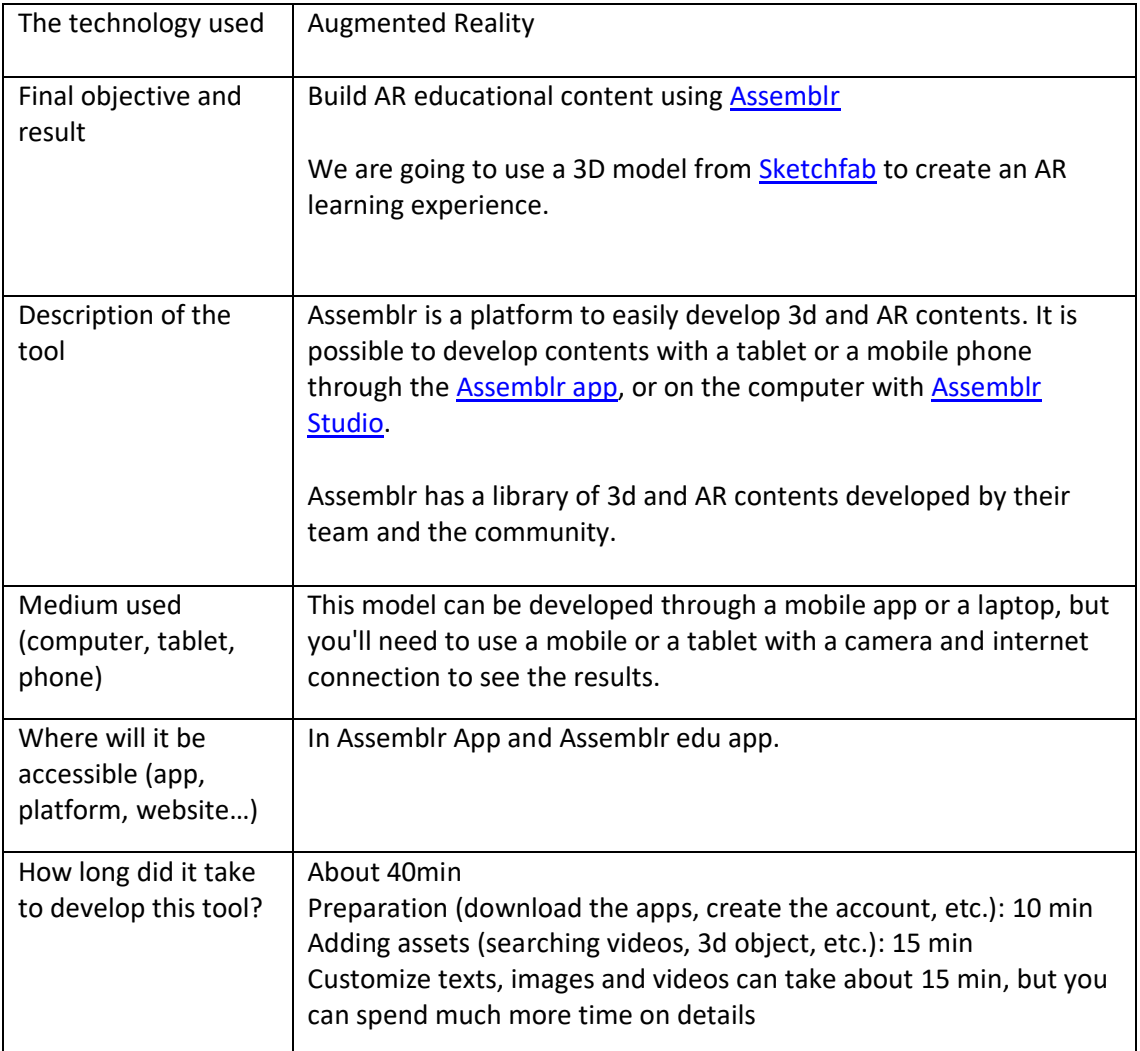

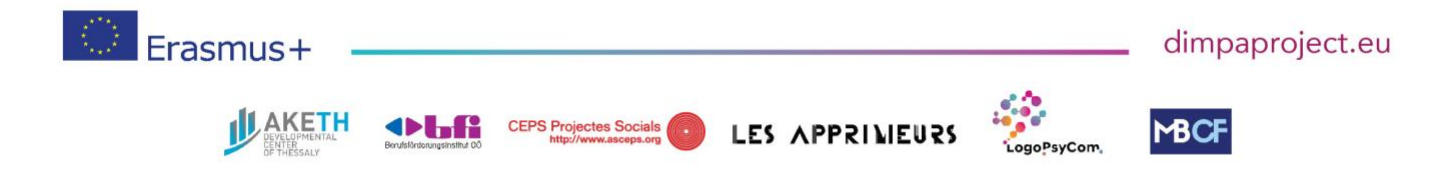

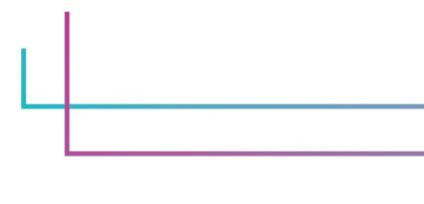

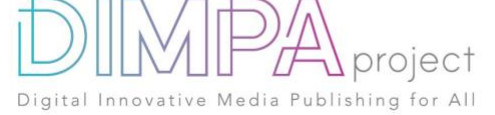

## **2. Used software**

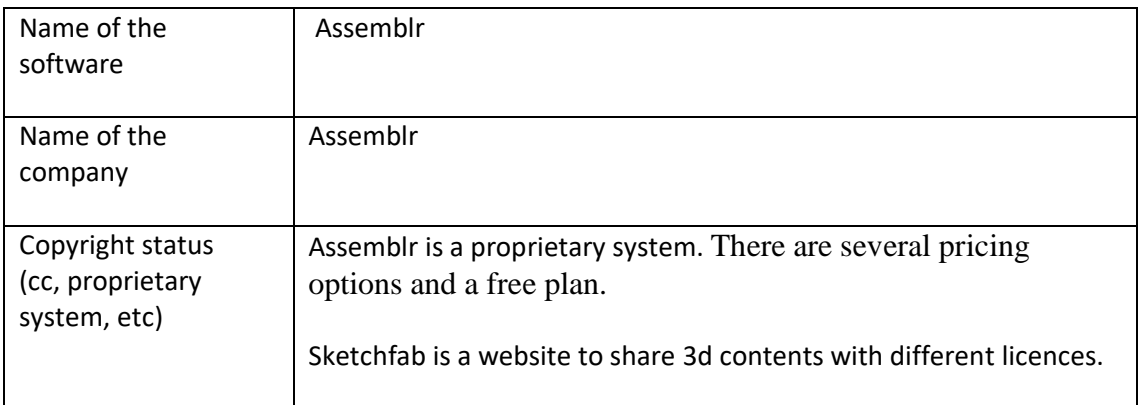

In case you have used additional resources for the content of your tool, please describe them below:

None

## **3. Cost**

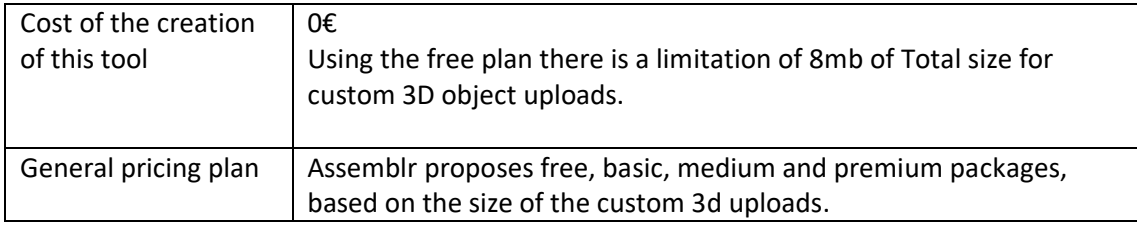

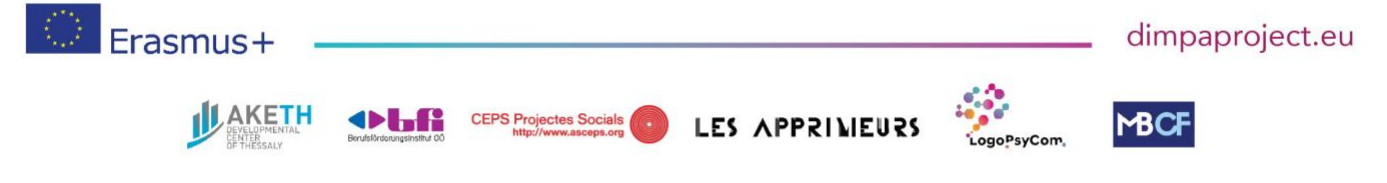

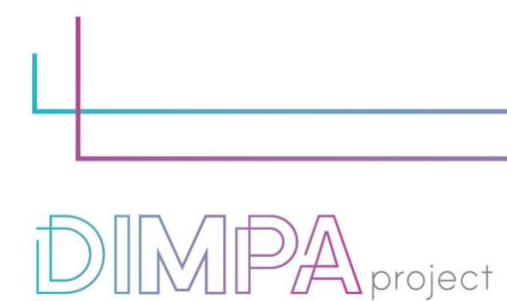

Digital Innovative Media Publishing for All

# **4. Steps of production**

Please describe each step of the production of the tool Design phase

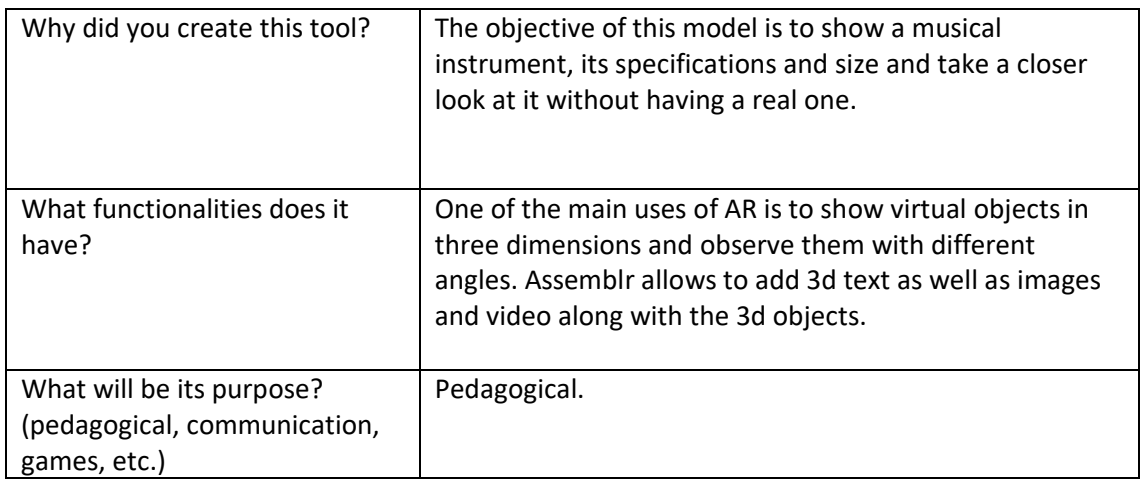

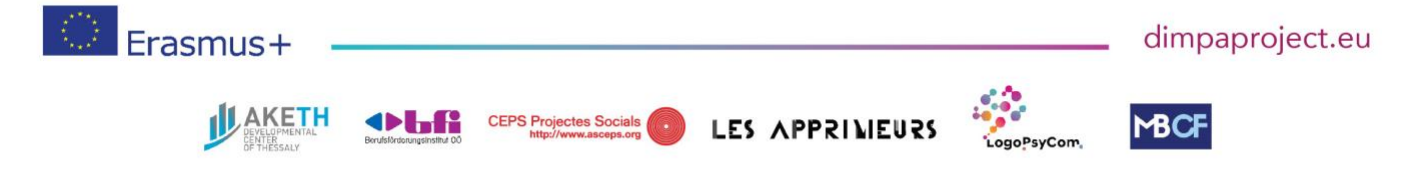

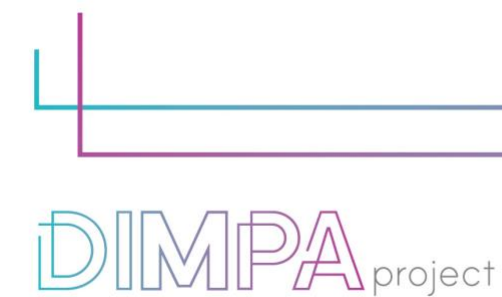

Digital Innovative Media Publishing for All

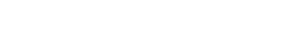

## **5. Creation phase**

Please name and describe below the different steps of the creation of the tool (min 5)

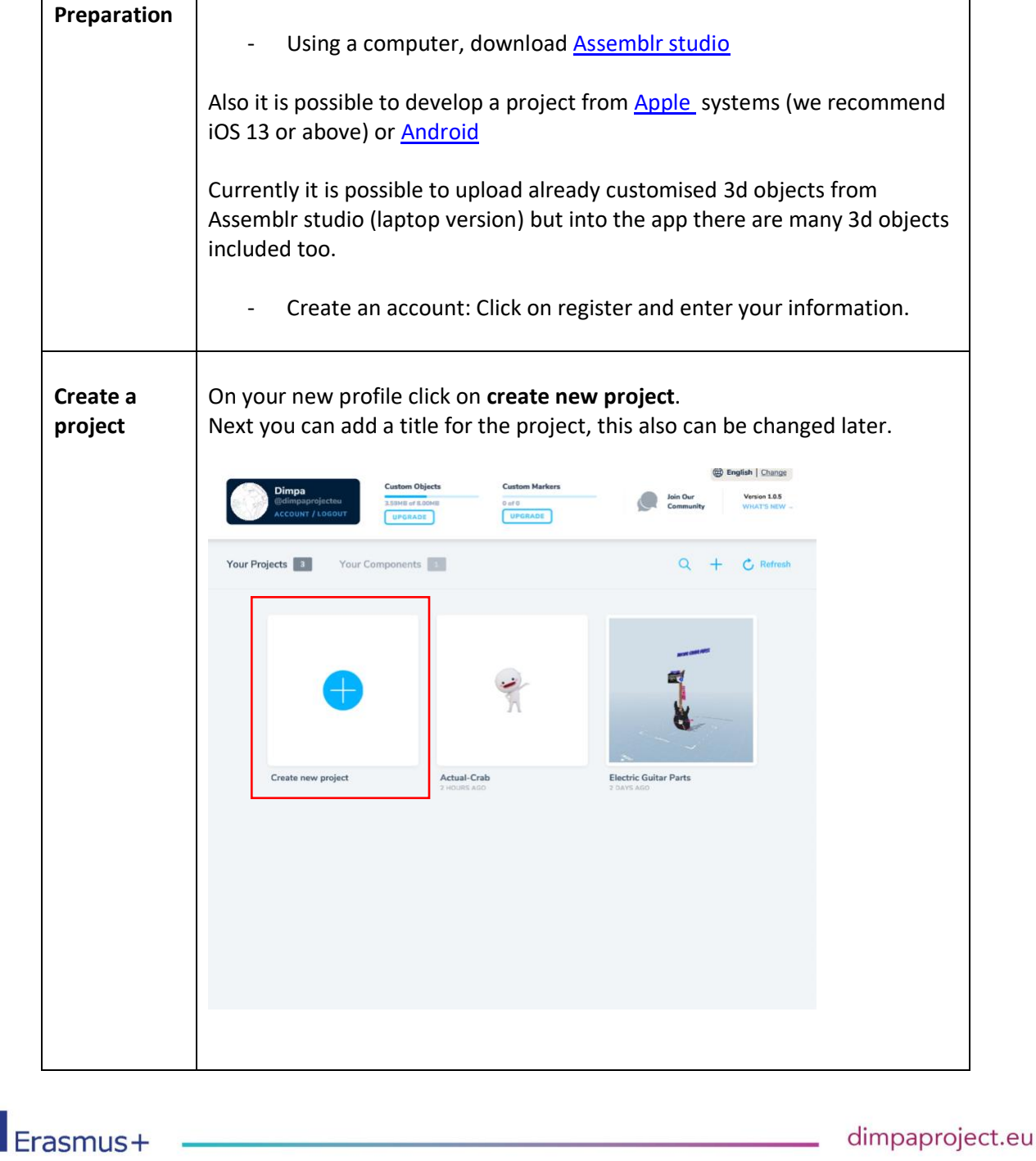

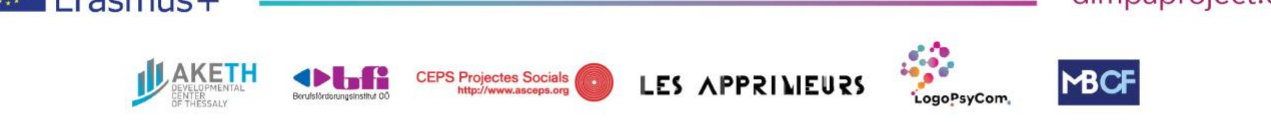

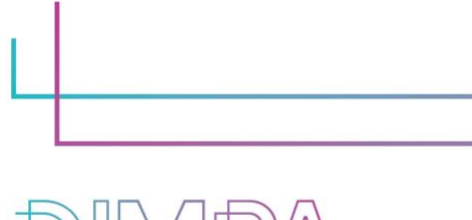

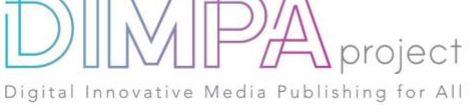

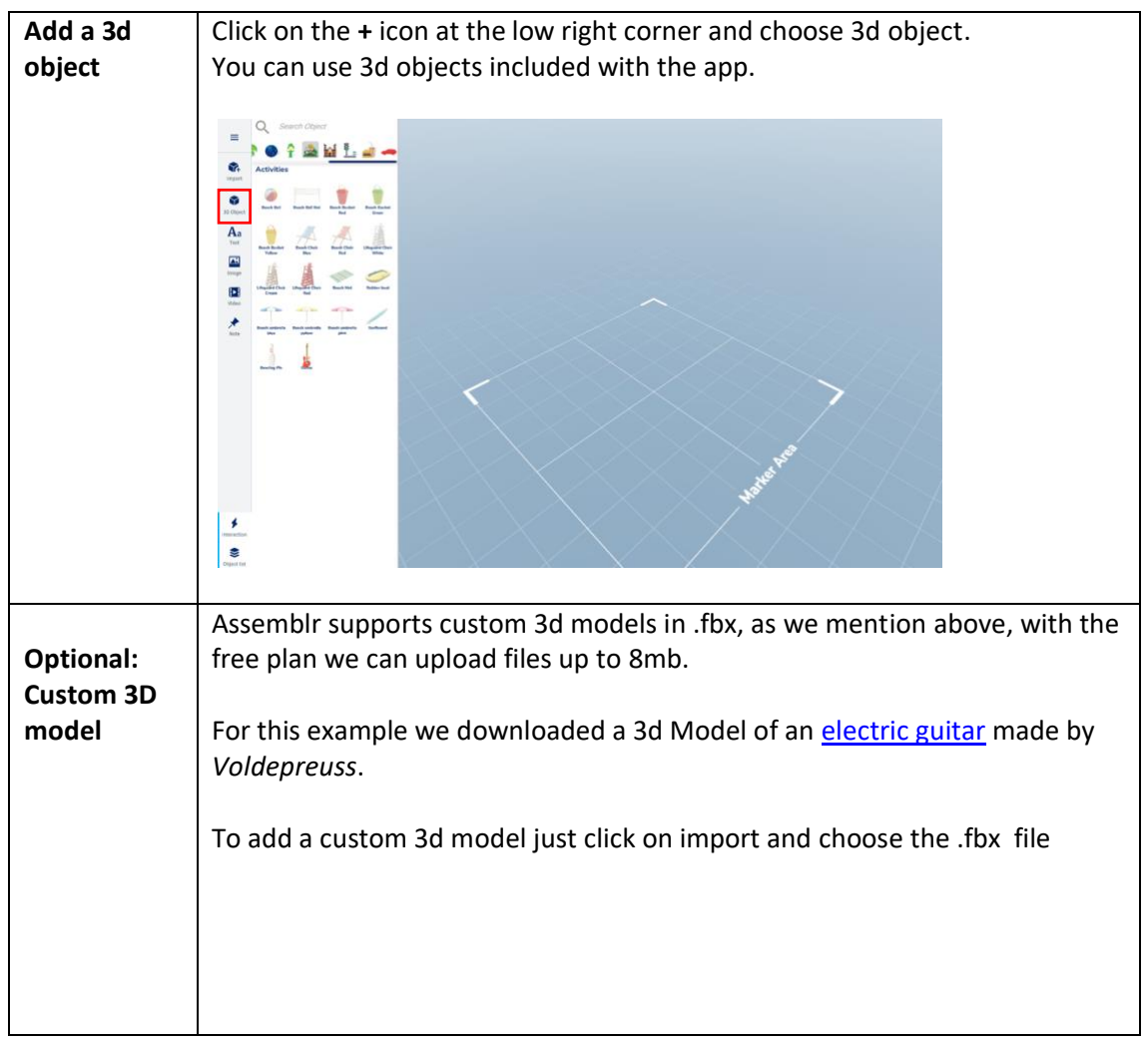

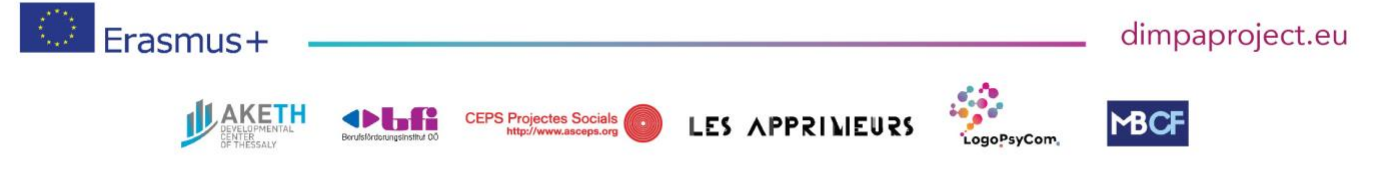

#DIMPAproject

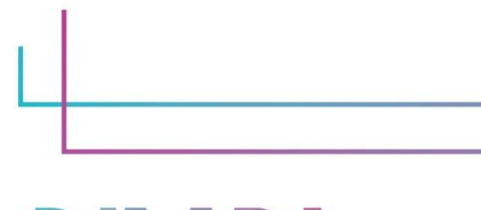

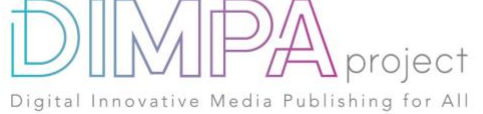

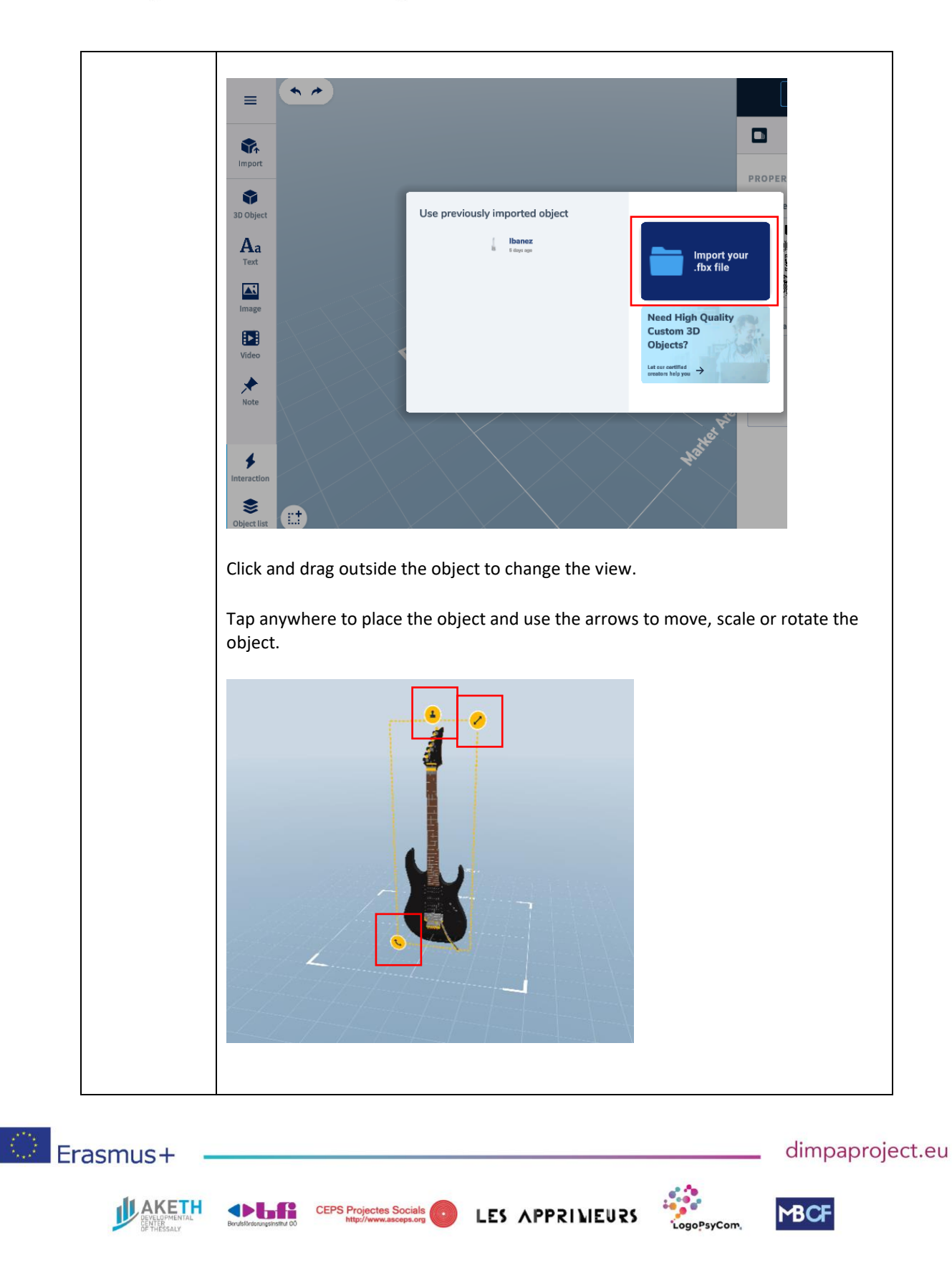

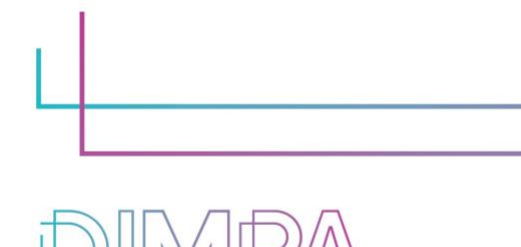

project

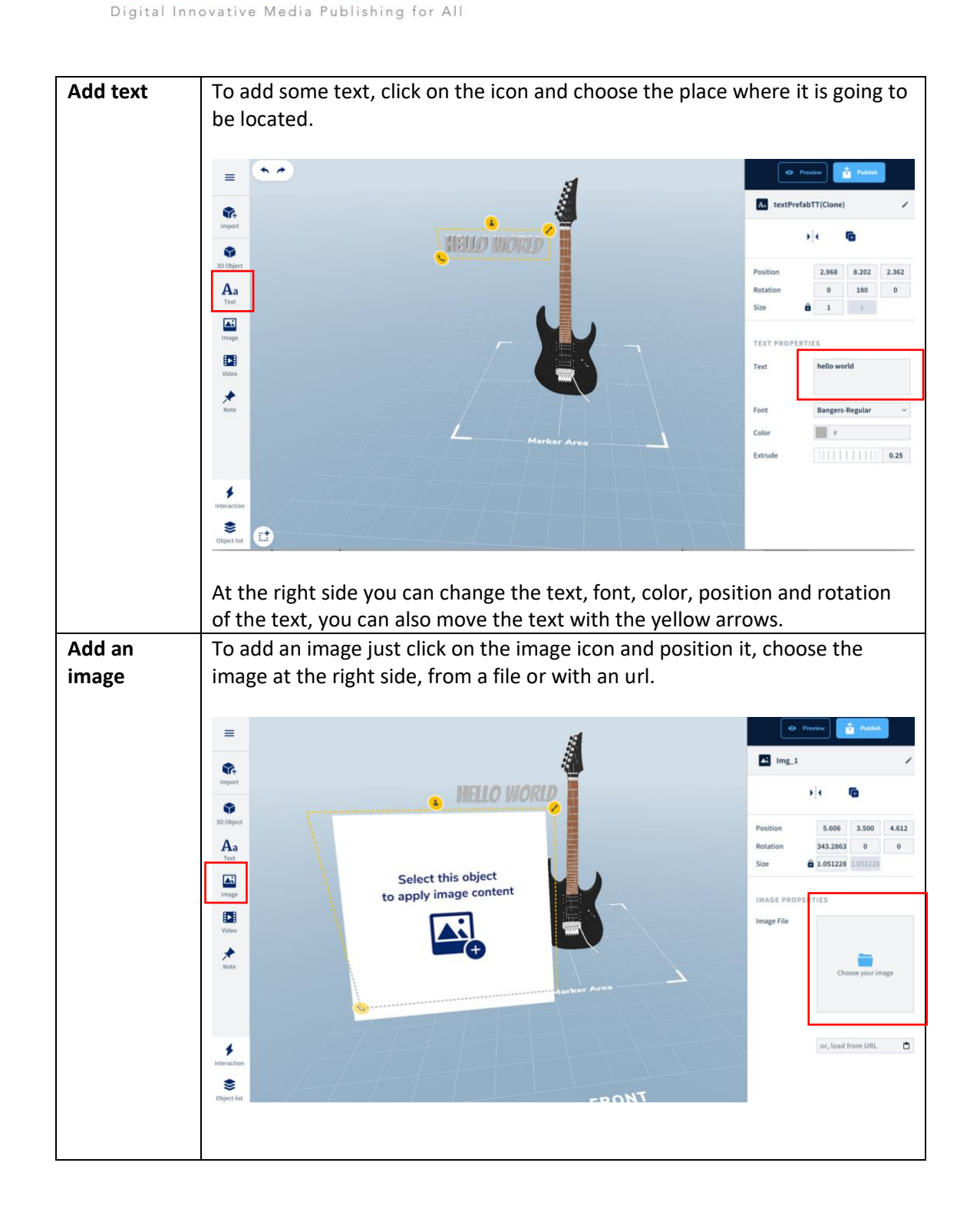

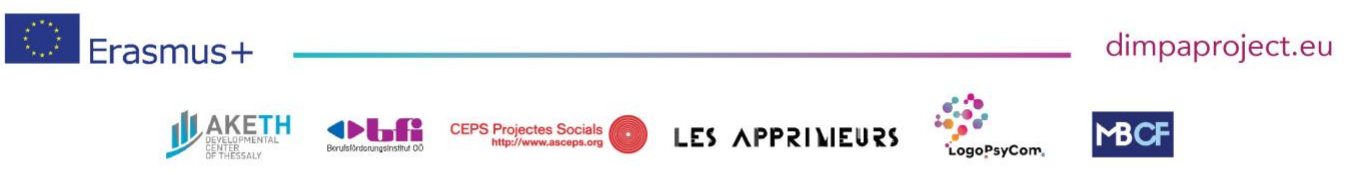

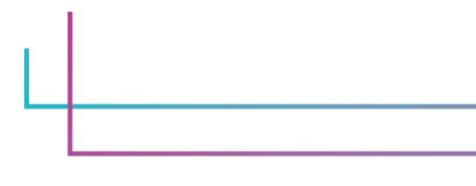

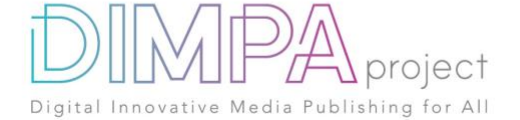

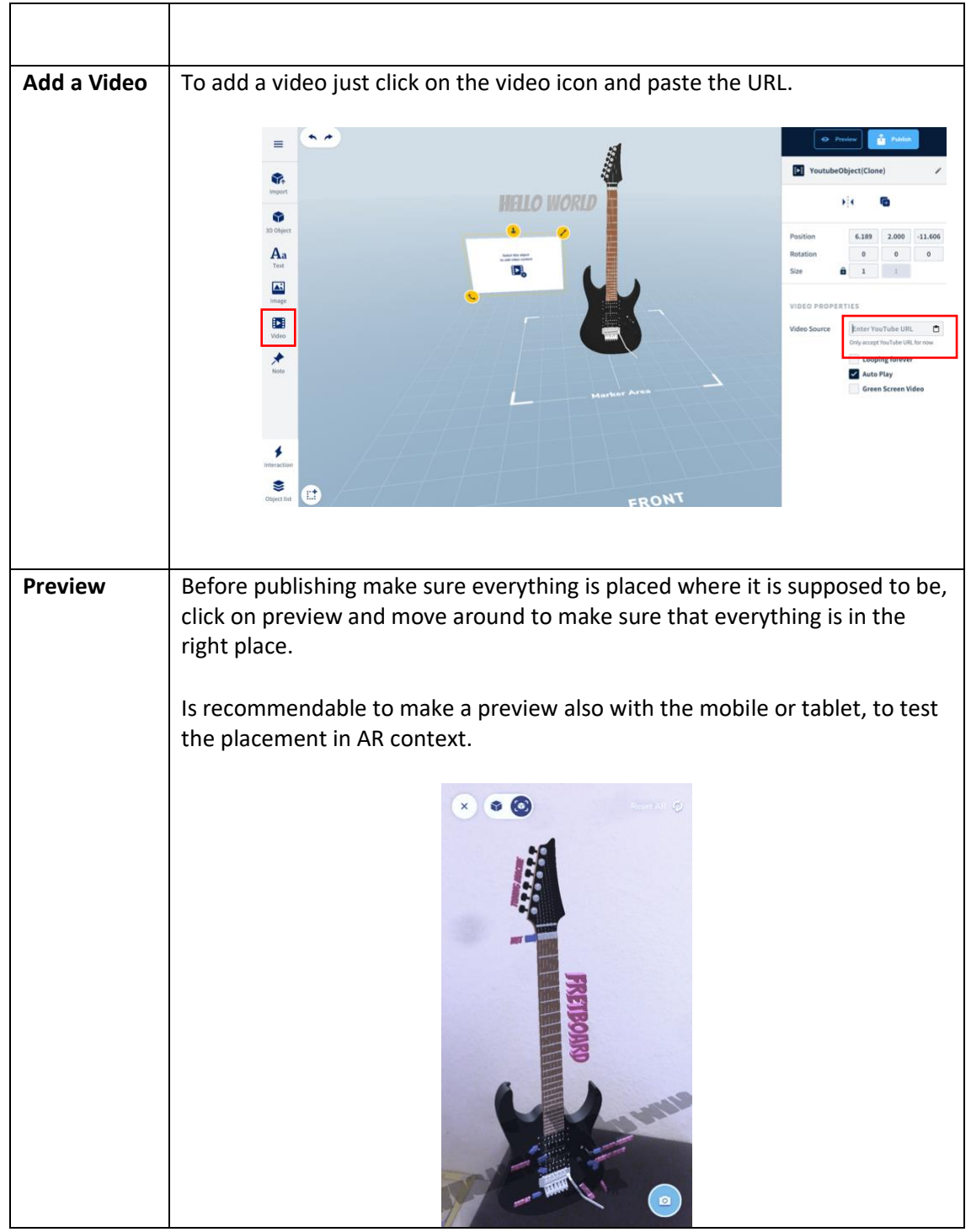

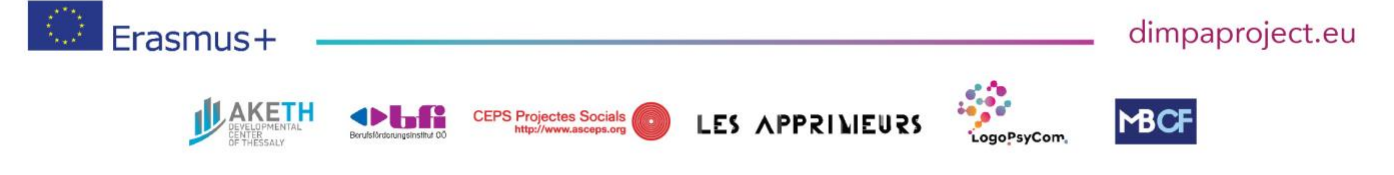

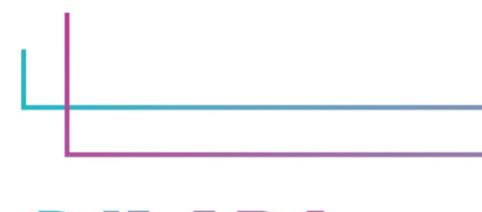

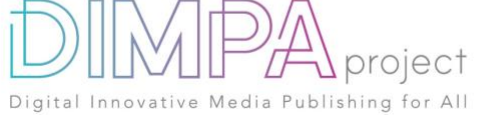

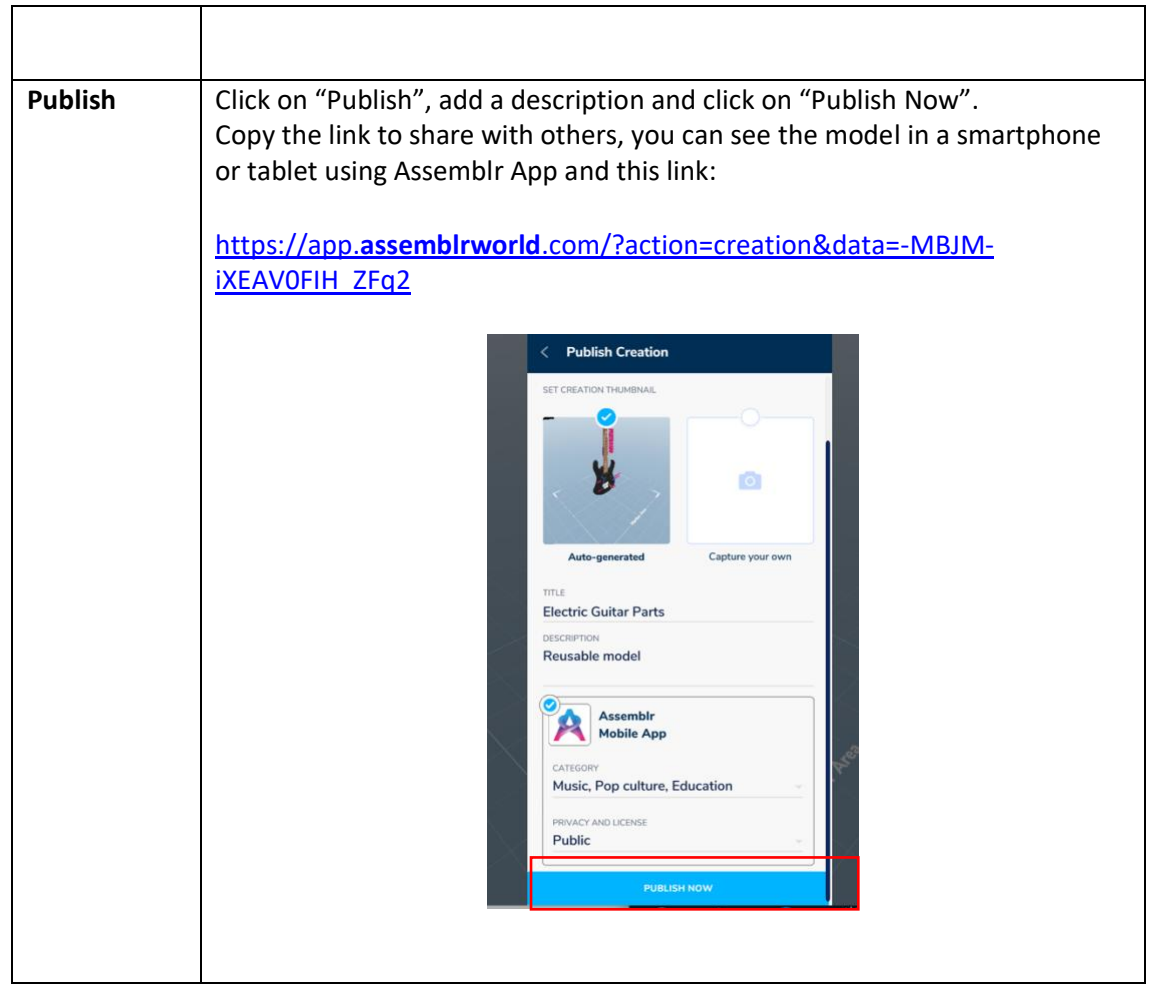

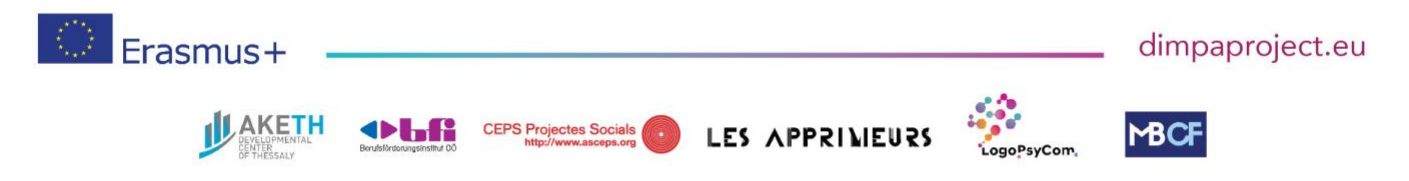

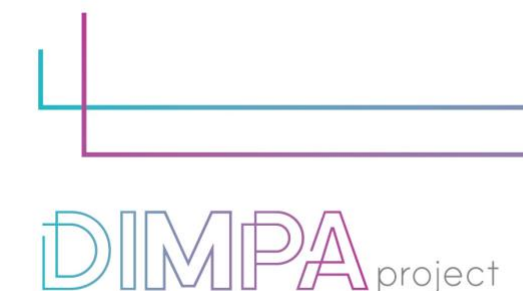

### **6. Inclusive approach**

What action did you implement to make this tool inclusive to as many users as possible?

Publishing for All

This model can be done with different tools: computer, or tablets: apple or android, and is compatible between these platforms.

### **7. Good / bad practices**

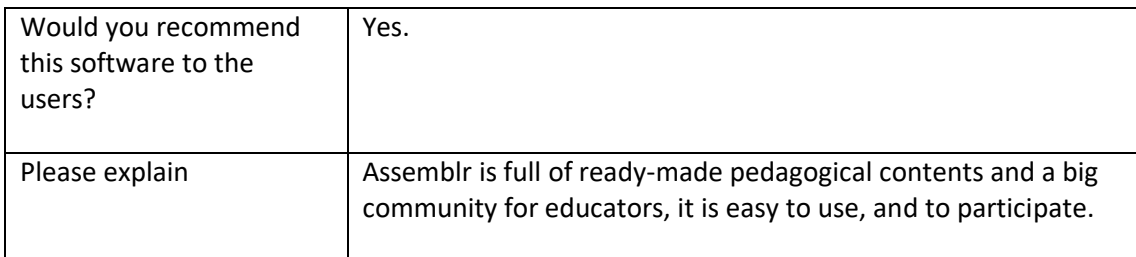

What recommendation would you give to people creating such tool or creating content on this technology?

You should take advantage of all the tools that Assebmlr has available for the education sector. To make better AR content, you will need to spend time familiarizing yourself with the interface and making sure everything is well placed.

Assemblr EDU has the possibility to create virtual classrooms and it is a growing community for education.

Keep in mind that the contents only can be seen using Assemblr ppps

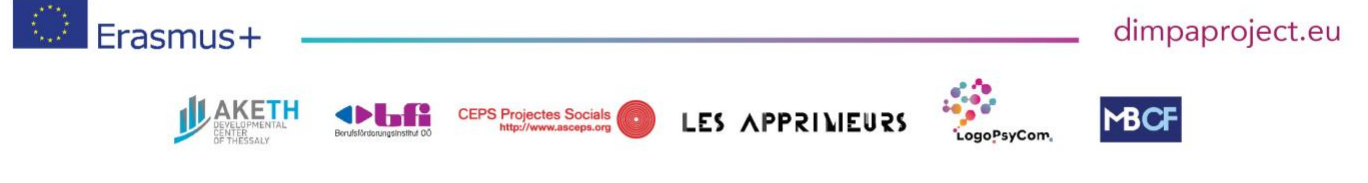